МИНОБРНАУКИ РОССИИ Кумертауский филиал федерального государственного бюджетного образовательного учреждения высшего образования «Оренбургский государственный университет» (Кумертауский филиал ОГУ)

льное

**УТВЕРЖДАЮ** 

*ЭЛ17* - Л.Ю. Полякова  $\gamma$  ob 2020 r.

Заместитель директора по УМиНР

# РАБОЧАЯ ПРОГРАММА УЧЕБНОЙ ДИСЦИПЛИНЫ

#### ЕН.02 ИНФОРМАТИКА

Специальность: 23.02.07 «Техническое обслуживание и ремонт двигателей, систем и агрегатов автомобилей»

Форма обучения: очная

Кумертау, 2020

Рабочая учебной дисциплины программа EH.02 Информатика разработана на основе Федерального государственного образовательного стандарта по специальности среднего профессионального образования 23.02.07 Техническое обслуживание и ремонт двигателей, систем и агрегатов автомобилей.

Организация-разработчик: **Кумертауский** филиал ФГБОУ **BO** «Оренбургский государственный университет»

Разработчики:

Тараскина И.С., преподаватель СПО

Рекомендована предметно-цикловой комиссией общеобразовательного учебного цикла по специальности 23.02.07 «Техническое обслуживание и ремонт двигателей, систем и агрегатов автомобилей» протокол № 1 от «  $20$   $\alpha$  г.

Афанасова Д.К. ЯЛ

# **СОДЕРЖАНИЕ**

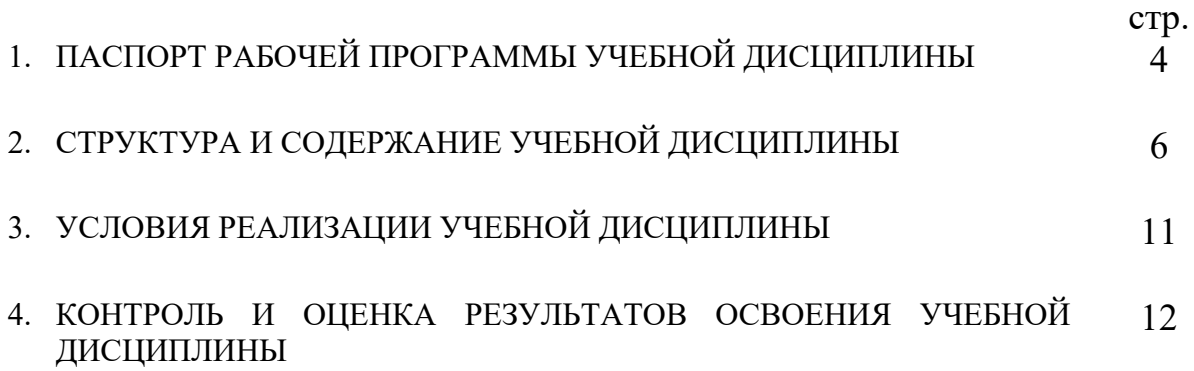

# **1. ПАСПОРТ РАБОЧЕЙ ПРОГРАММЫ УЧЕБНОЙ ДИСЦИПЛИНЫ ИНФОРМАТИКА**

#### **1.1. Область применения программы**

Рабочая программа учебной дисциплины является частью основной профессиональной образовательной программы в соответствии с ФГОС по специальности (специальностям) СПО 23.02.07 Техническое обслуживание и ремонт двигателей, систем и агрегатов автомобилей

### **1.2. Место учебной дисциплины в структуре основной профессиональной образовательной программы:**

Учебная дисциплина «Информатика» относится к математическому и естественно-научному циклу дисциплин

#### **1.3. Цели и задачи учебной дисциплины: Цели**:

- освоение системы базовых знаний, отражающих вклад информатики в формирование современной научной картины мира, роль информационных процессов в обществе, биологических и технических системах;

- овладение умениями применять, анализировать, преобразовывать информационные модели реальных объектов и процессов, используя при этом ИКТ, в том числе при изучении других дисциплин;

- развитие познавательных интересов, интеллектуальных и творческих способностей путем освоения и использования методов информатики и средств ИКТ при изучении различных учебных предметов;

- воспитание ответственного отношения к соблюдению этических и правовых норм информационной деятельности;

- приобретение опыта использования информационных технологий в индивидуальной и коллективной учебной и познавательной, в том числе проектной деятельности.

В результате освоения дисциплины обучающийся должен **уметь:**

− выполнять расчеты с использованием прикладных компьютерных программ;

− использовать сеть Интернет и ее возможности для организации оперативного обмена информацией;

− использовать технологии сбора, размещения, хранения, накопления, преобразования и передачи данных в профессионально ориентированных информационных системах;

− обрабатывать и анализировать информацию с применением программных средств и вычислительной техники;

получать информацию в локальных и глобальных компьютерных сетях;

применять графические редакторы для создания и редактирования изображений;

− применять компьютерные программы для поиска информации, составления и оформления документов и презентаций.

В результате освоения дисциплины обучающийся должен **знать**:

- − базовые системные программные продукты и пакеты прикладных программ;
- − основные положения и принципы построения системы обработки и передачи информации;
- − устройство компьютерных сетей и сетевых технологий обработки и передачи информации;
- − методы и приемы обеспечения информационной безопасности
- − методы и средства сбора, обработки, хранения, передачи и накопления информации;
- − основные принципы, методы и свойства информационных и телекоммуникационных технологий, их эффективность.
- − Общий состав и структуру персональных электронно-вычислительных машин (далее - ЭВМ) и вычислительных систем.

### **1.4. Рекомендуемое количество часов на освоение рабочая программа учебной дисциплины:**

Максимальной учебной нагрузки - 92 часов, в том числе:

• обязательной аудиторной учебной нагрузки − 92 часов;

## **2. СТРУКТУРА И СОДЕРЖАНИЕ УЧЕБНОЙ ДИСЦИПЛИНЫ 2.1. Объем учебной дисциплины и виды учебной работы**

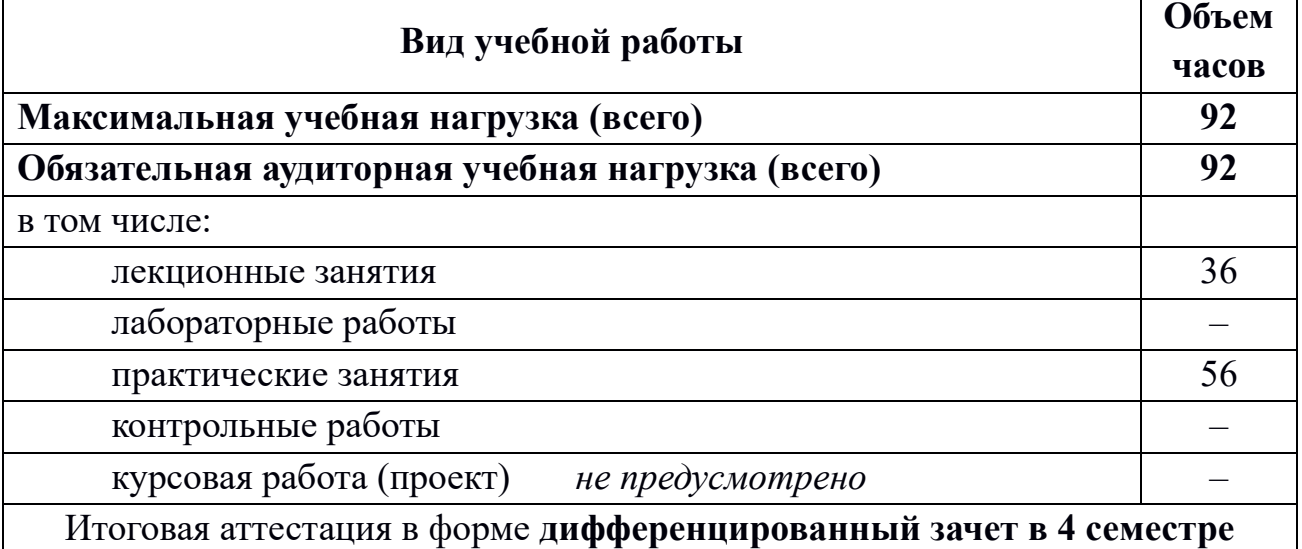

# **2.2. Тематический план и содержание учебной дисциплины** Информатика

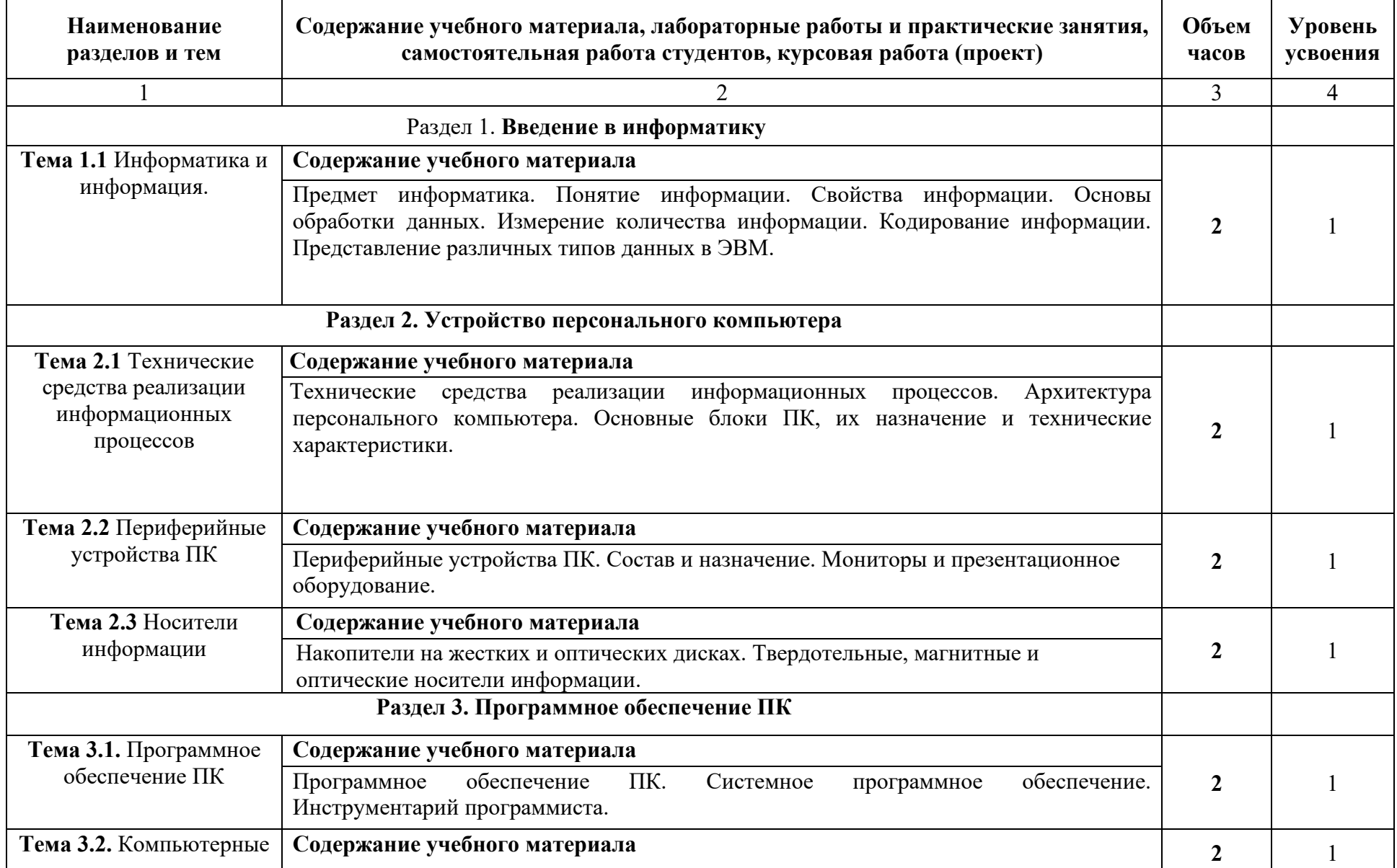

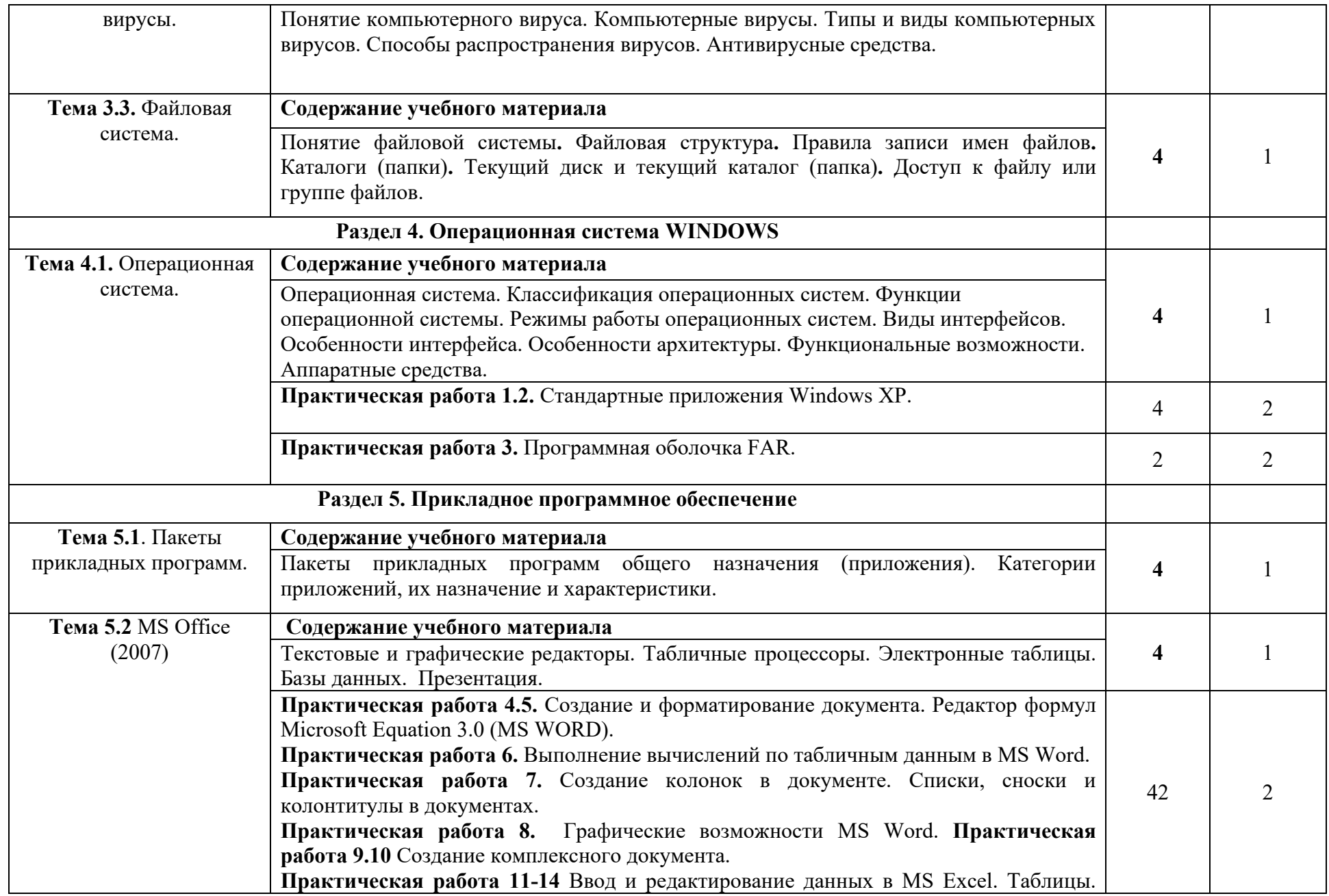

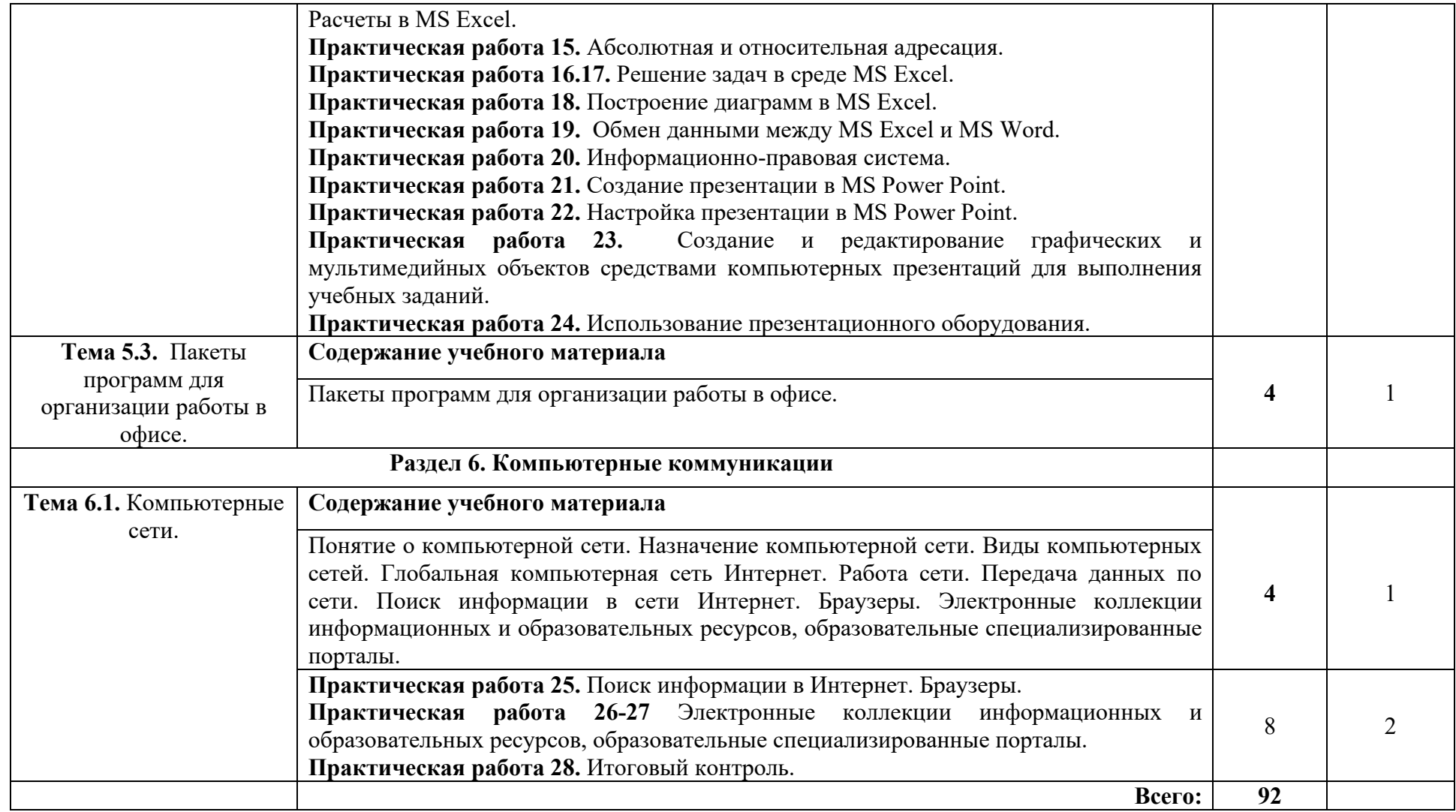

# **3. УСЛОВИЯ РЕАЛИЗАЦИИ УЧЕБНОЙ ДИСЦИПЛИНЫ**

**3.1. Требования к минимальному материально-техническому обеспечению**

Реализация учебной дисциплины требует наличия учебного кабинета «Информатика и компьютерная графика»; лаборатории «Информационные технологии в профессиональной деятельности».

### **Оборудование учебных кабинетов и рабочих мест кабинетов:**

### 1. Кабинет «Информатика и компьютерная графика»

- компьютеризированное рабочее место преподавателя;
- компьютеризированные рабочие места обучающихся с базовой комплектацией, объединенные в единую сеть
- комплект учебно-методической документации;
- комплект контрольно-измерительных материалов.

### **2. Лаборатория «Информационных технологий в**  профессиональной деятельности»:

- компьютеризированное рабочее место преподавателя;
- компьютеризированные рабочие места обучающихся с базовой комплектацией, объединенные в единую сеть
- комплект учебно-методической документации.

### **Технические средства обучения:**

-лицензионное программное обеспечение: Операционная система семейства Windows  $(7)$ ,

-основные прикладные программы Пакет Microsoft Office 2013 (Microsoft Word, Microsoft Excel, Microsoft Access, Microsoft Power Point)

- сетевое оборудование;
- экран;

- мультимедийный проектор

## **3.2. Информационное обеспечение обучения**

## **3.2. 1. Основные источники:**

1. Новожилов, О. П. Информатика [Текст]: учебник для СПО / О. П. Новожилов. — 3-е изд., перераб. и доп. — М.: Издательство Юрайт, 2016. — 620 с. — (Серия: Профессиональное образование).

2. Сергеева, И.И. Информатика [Электронный ресурс]: учебник / И.И. Сергеева, А.А. Музалевская, Н.В. Тарасова. - 2-e изд., перераб. и доп. - М.: ИДФОРУМ: НИЦ Инфра-М, 2013. - 384 с. -(Профессиональное образование). ISBN 978-5-8199-0474-9.

## **3.2.2. Дополнительные источники:**

1. Программное обеспечение компьютерных сетей [Электронный ресурс]: учеб. пособие / О.В. Исаченко. — М.: ИНФРА-М, 2017. — 117 с. — (Среднее профессиональное образование). – Режим доступа: http://znanium.com/

2. bookread2.php?book=851518Кайман В.А., Касаев Б.С. Информатика: практикум на ЭВМ. Учебное пособие. М.: ИНФРА-М, 2016.

## **3.2.3. Интернет-ресурсы**

- 1. [http://informatik.narod.ru>](http://informatik.narod.ru/)ssylki.htn-методическая поддержка
- 2. [http://oivt.narod.ru-](http://oivt.narod.ru-сайт/)сайт для преподавателей информатики
- 3. [http://metod-kopiika.ru>](http://metod-kopiika.ru/)page-1-1-22.html
- 4. [http://klyaksa.net](http://klyaksa.net/)
- 5. [http://metodist.lbz.ru>](http://metodist.lbz.ru/)Авторские мастерские

# **4. КОНТРОЛЬ И ОЦЕНКА РЕЗУЛЬТАТОВ ОСВОЕНИЯ УЧЕБНОЙ ДИСЦИПЛИНЫ**

**Контроль и оценка** результатов освоения учебной дисциплины осуществляется преподавателем в процессе проведения практических занятий и лабораторных работ, тестирования, а также выполнения обучающимися индивидуальных заданий, проектов, исследований.

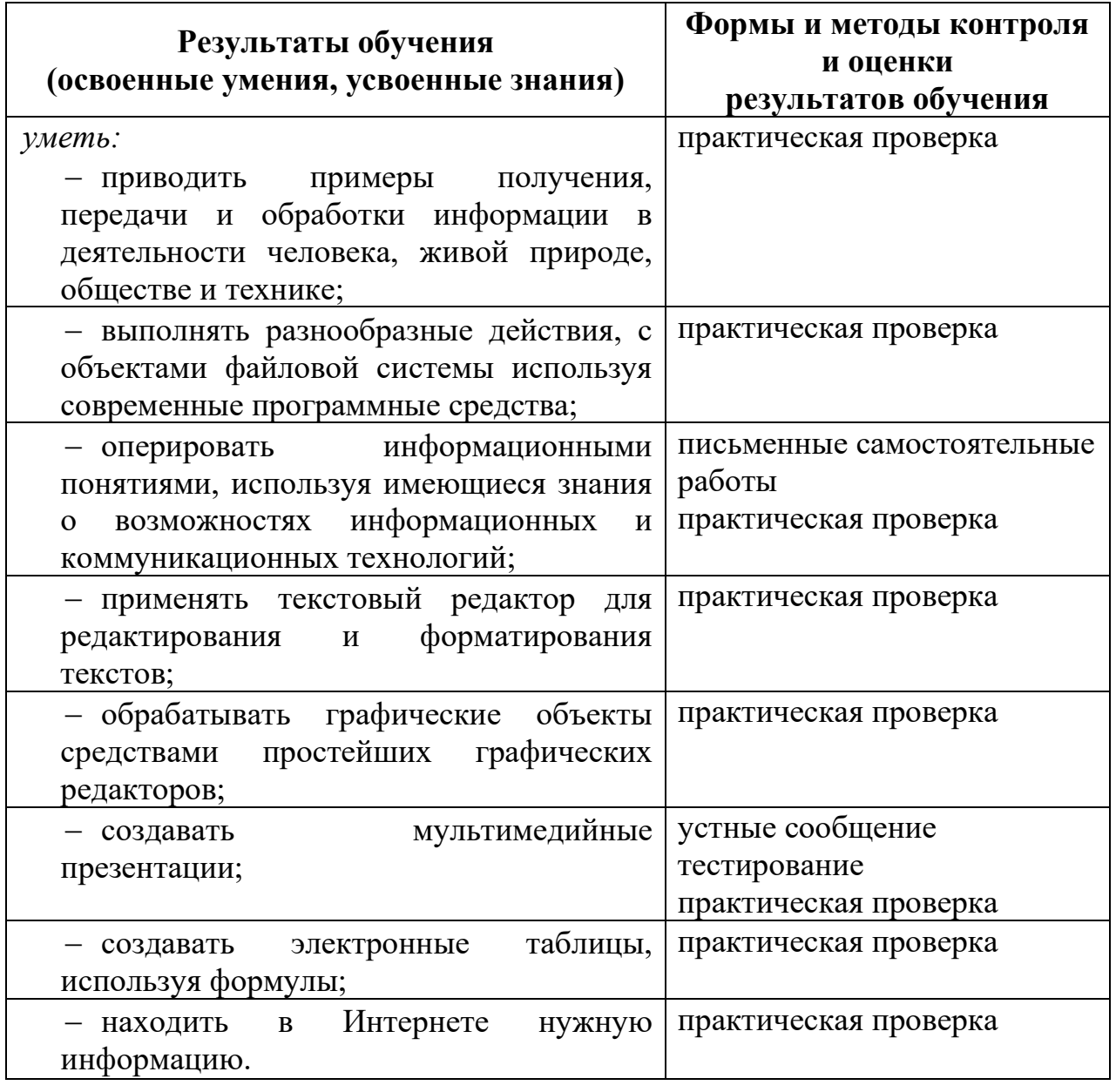

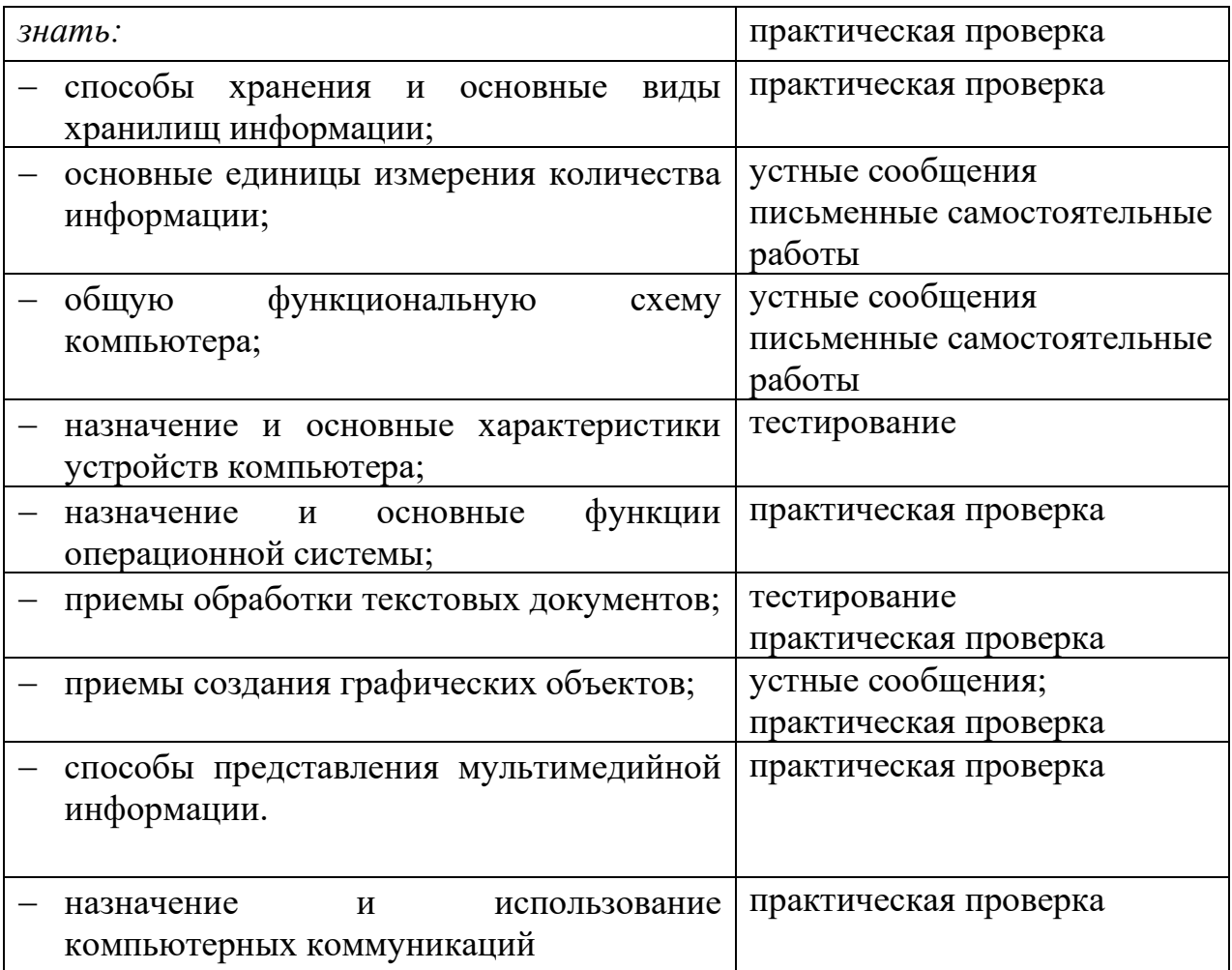